## Министерство сельского хозяйства Российской Федерации федеральное государственное бюджетное образовательное учреждение высшего образования

"Вятский государственный агротехнологический университет"

УТВЕРЖДАЮ Декан инженерного факультета Инженевный П.Н. Вылегжанин THITAT "+5" апреля 2021 г.

## Инженерная графика

## рабочая программа дисциплины (модуля)

Закреплена за кафедрой

Учебный план

материаловедения, сопротивления материалов и деталей машин Специальность 23.05.01 Наземные транспортно-технологические средства

Специализация "Технические средства агропромышленного комплекса"

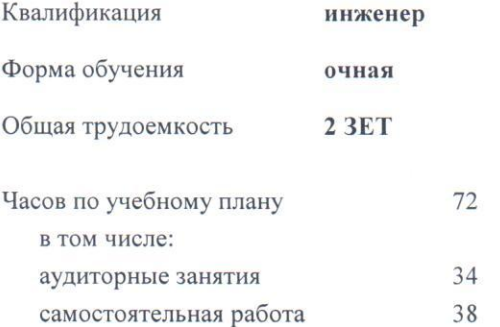

Виды контроля в семестрах: зачеты с оценкой 2

#### Распределение часов дисциплины по семестрам

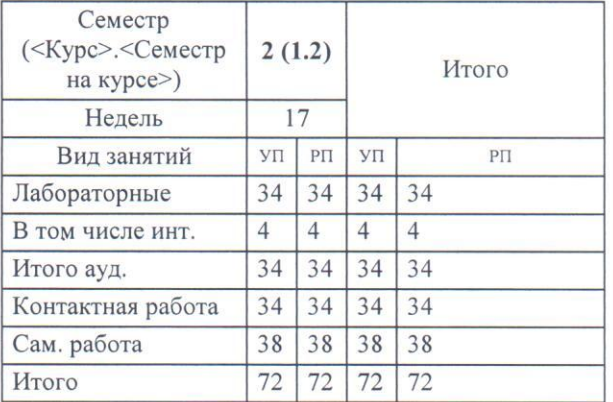

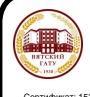

ДОКУМЕНТ ПОДПИСАН ЭЛЕКТРОННОЙ ПОДПИСЬЮ

ОЕ ОБРАЗОВАТЕЛЬНОЕ УЧРЕ .<br>022 до 28.06.2023

#### Программу составил(и):

старший преподаватель кафедры материаловедения) сопротивления материалов и деталей машин, Савиных Елена Витальевна

#### Рецензент(ы):

к.т.н., доцент кафедры материаловедения, сопротивления материалов и деталей машин, Фоминых Алексансандр Валерьевич  $\tau_{\nu}$ 

Рабочая программа дисциплины

#### Инженерная графика

разработана в соответствии с ФГОС:

Федеральный государственный образовательный стандарт высшего образования - специалитет по специальности 23.05.01 Наземные транспортно-технологические средства (приказ Минобрнауки России от  $11.08.2020$  г. № 935)

составлена на основании Учебного плана:

Специальность 23.05.01 Наземные транспортно-технологические средства Специализация "Технические средства агропромышленного комплекса"

одобренного и утвержденного Ученым советом университета от 15.04.2021 протокол № 5.

Рабочая программа дисциплины рассмотрена и одобрена учебно-методической комиссией

инженерного факультета

Протокол № 8 от "15" апреля 2021 г.

Рабочая программа дисциплины рассмотрена и одобрена на заседании кафедры

материаловедения, сопротивления материалов и деталей машин

Протокол №  $\neq$  от "15" апреля 2021 г.

Зав. кафедрой

к.т.н., доцент Куклин Сергей Михайлович

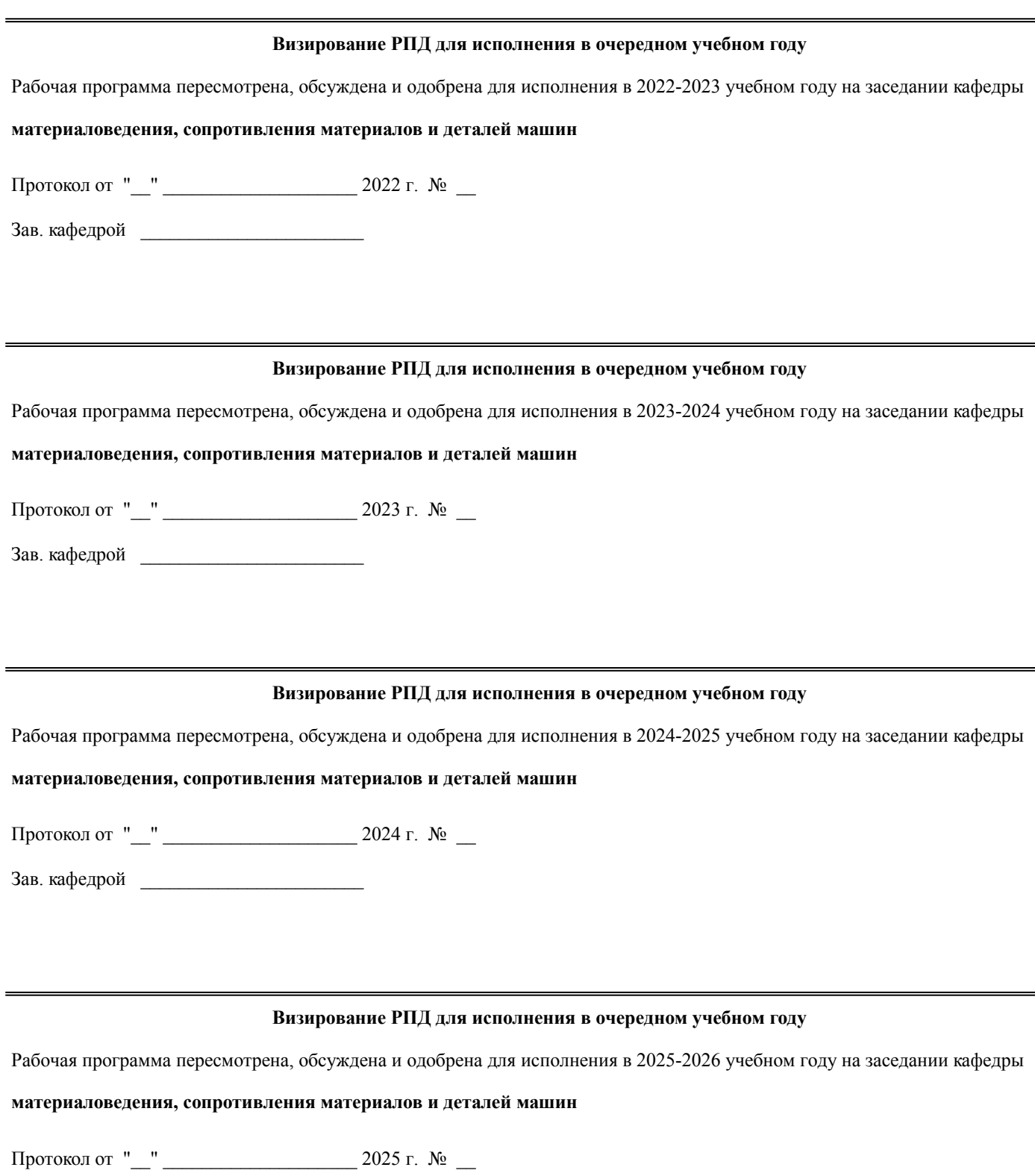

Зав. кафедрой \_\_\_\_\_\_\_\_\_\_\_\_\_\_\_\_\_\_\_\_\_\_\_

#### **1. ЦЕЛЬ (ЦЕЛИ) ОСВОЕНИЯ ДИСЦИПЛИНЫ**

1.1 цель преподавания дисциплины – развитие особого мышления при сопоставлении плоских и пространственных объектов с их чертежами на плоскости, воспитание инженерной грамотности.

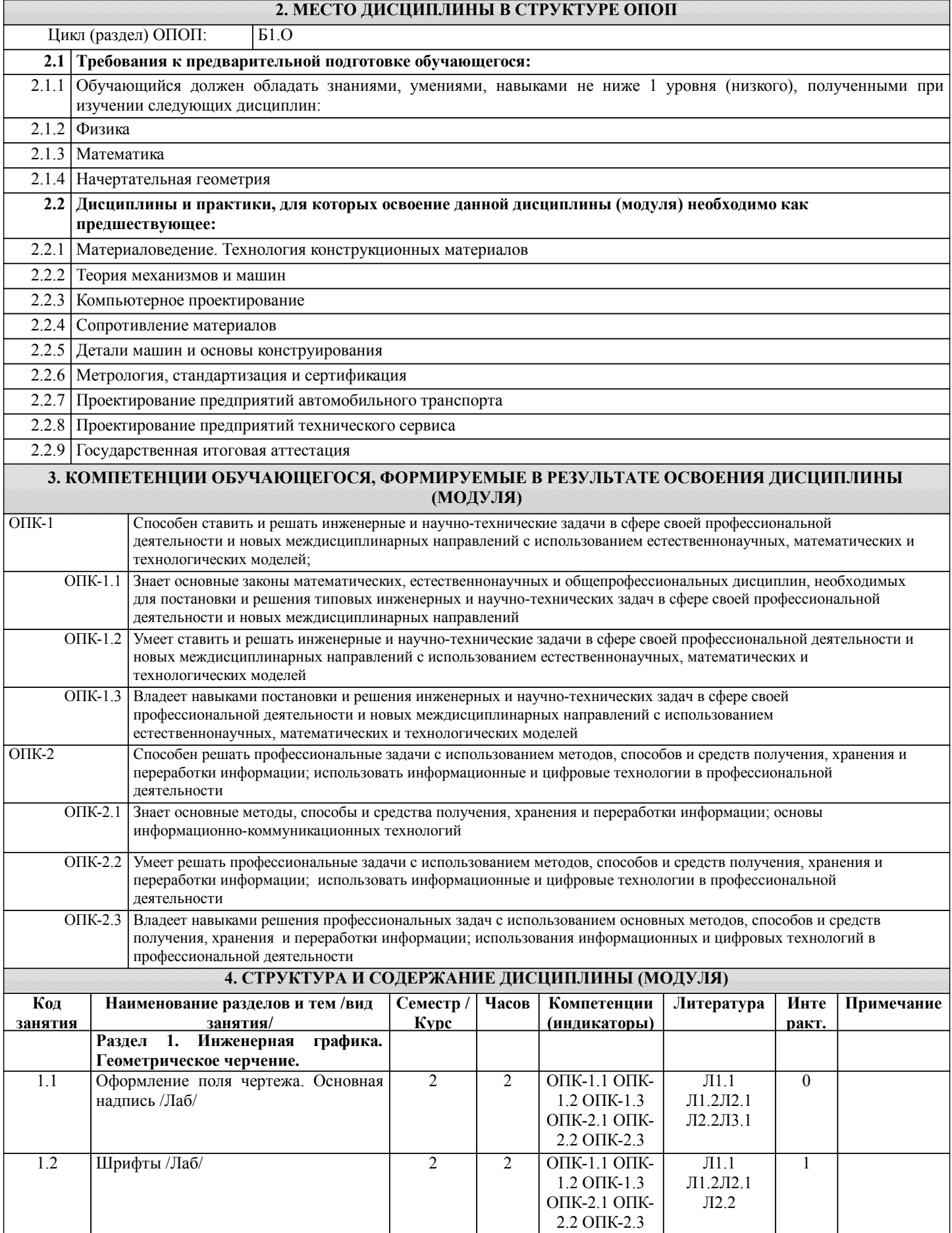

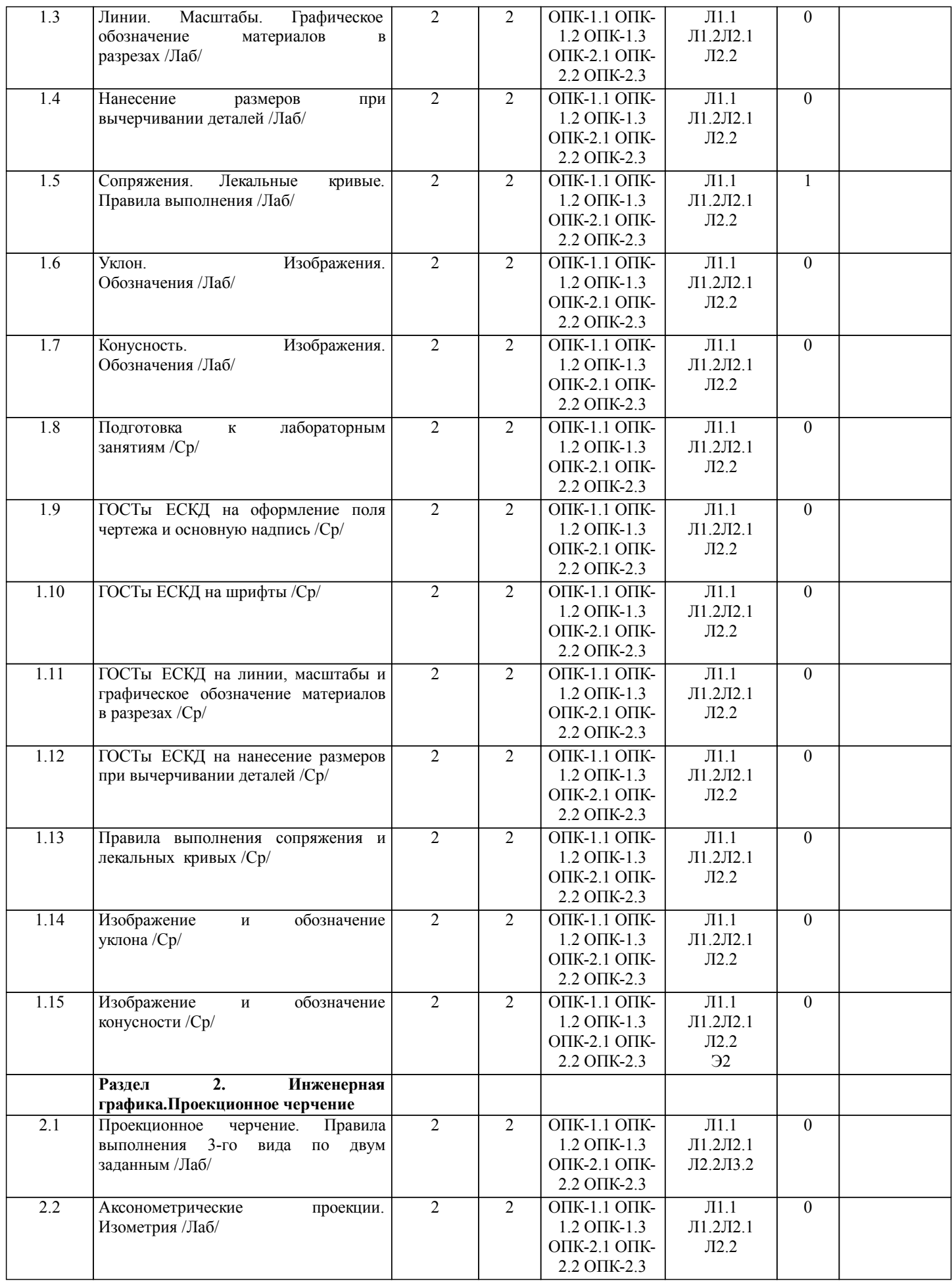

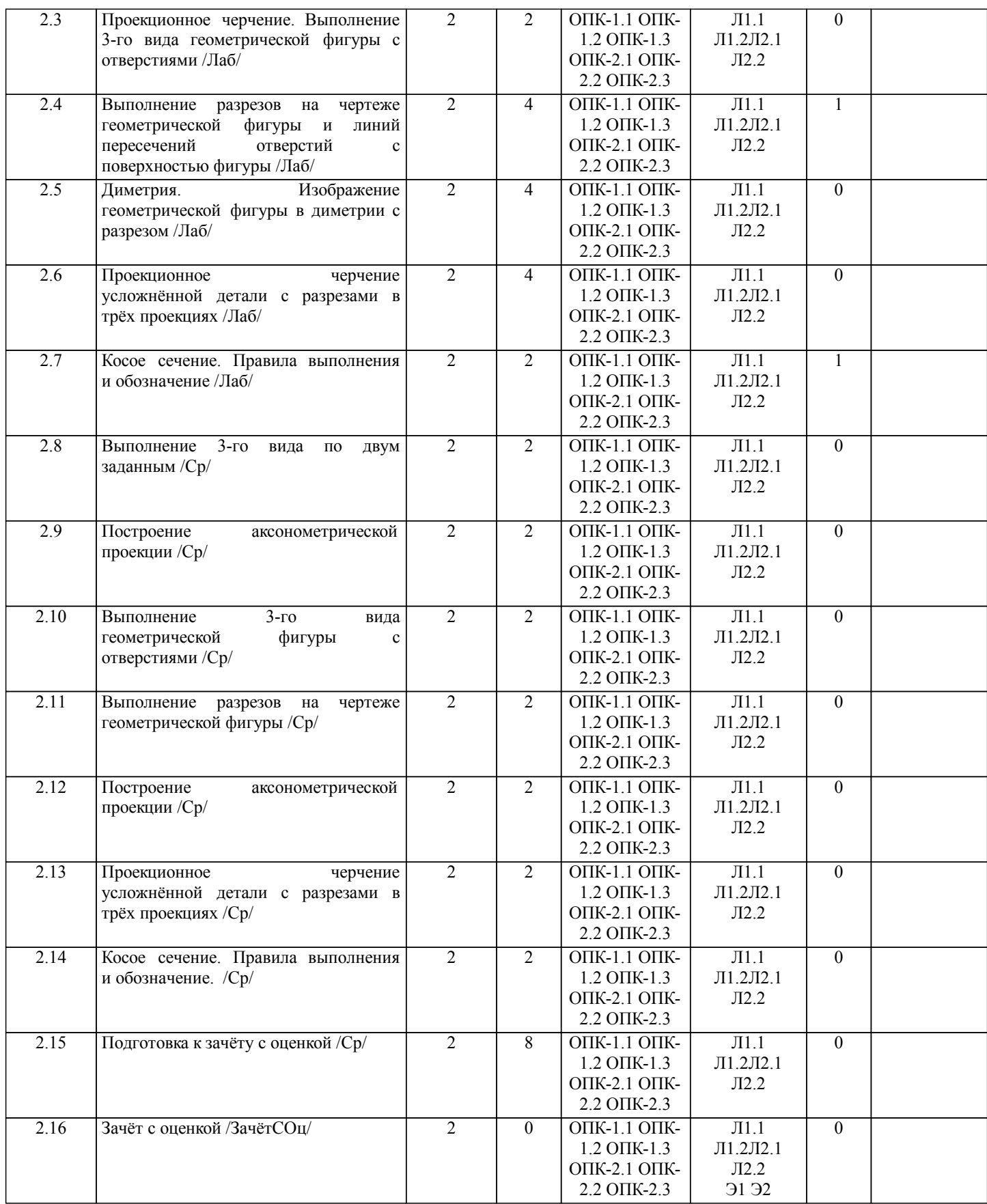

## **5. ФОНД ОЦЕНОЧНЫХ СРЕДСТВ**

Рабочая программа дисциплины обеспечена фондом оценочных средств для проведения входного, текущего контроля и промежуточной аттестации. Содержание фонда оценочных средств представлено в Приложении 1 и 2.

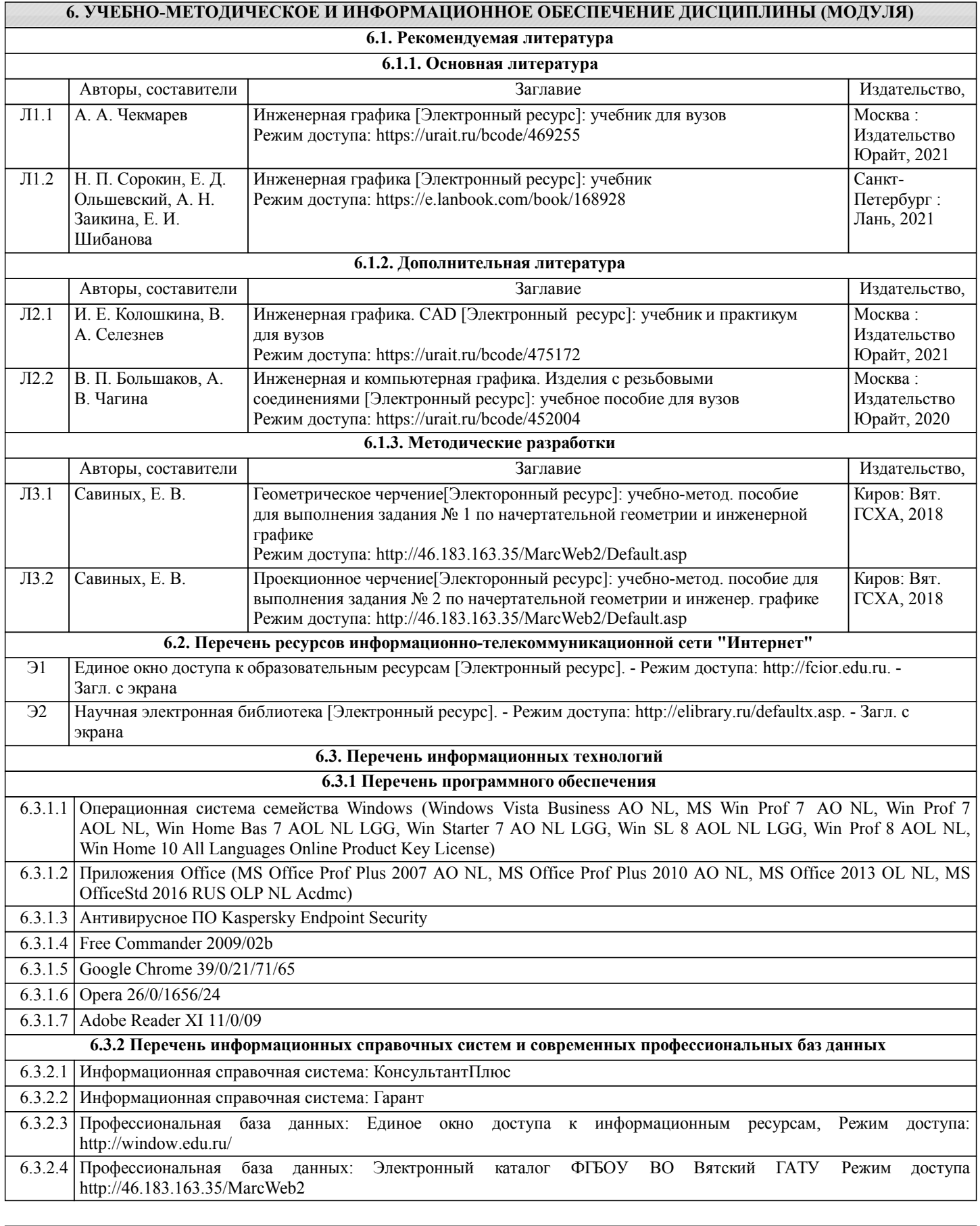

#### **7. МАТЕРИАЛЬНО-ТЕХНИЧЕСКОЕ ОБЕСПЕЧЕНИЕ ДИСЦИПЛИНЫ (МОДУЛЯ)**

7.1 Описание материально-технической базы, необходимой для осуществления образовательного процесса по дисциплине (модулю) представлено в Приложении 3 РПД.

### **8. МЕТОДИЧЕСКИЕ УКАЗАНИЯ ДЛЯ ОБУЧАЮЩИХСЯ ПО ОСВОЕНИЮ ДИСЦИПЛИНЫ (МОДУЛЯ)**

Освоение дисциплины проводится в форме аудиторных занятий и внеаудиторной самостоятельной работы обучающихся. При проведении аудиторных занятий предусмотрено применение следующих инновационных форм учебных занятий, развивающих у обучающихся навыки командной работы, межличностной коммуникации, принятия решений, лидерские качества: работа в малых группах; дискуссия; изучение и закрепление нового материала на интерактивной лекции; использование общественных ресурсов, социальные проекты и другие внеаудиторные методы обучения; обсуждение и разрешение проблем; деловые и ролевые игры; разбор конкретных ситуаций.

Количество часов занятий в интерактивных формах определено учебным планом.

Практическая подготовка при реализации дисциплины организуется путем лабораторных работ, предусматривающих участие обучающихся в выполнении отдельных элементов работ, связанных с будущей профессиональной деятельностью.

Внеаудиторная самостоятельная работа осуществляется в следующих формах: – самостоятельное изучение теоретического материала (тем дисциплины);

– подготовка к лекциям и лабораторным занятиям;

– подготовка к мероприятиям текущего контроля;

– подготовка к промежуточной аттестации.

При организации самостоятельной работы необходимо, прежде всего, обратить внимание на ключевые понятия, несущие основную смысловую нагрузку в том или ином разделе учебной дисциплины.

1. Самостоятельное изучение тем дисциплины.

Для работы необходимо ознакомиться с учебным планом дисциплины и установить, какое количество часов отведено учебным планом в целом на изучение дисциплины, на аудиторную работу с преподавателем на лекционных и лабораторных занятиях, а также на самостоятельную работу. С целью оптимальной самоорганизации необходимо сопоставить эту информацию с графиком занятий и выявить наиболее затратные по времени и объему темы, чтобы заранее определить для себя периоды объемных заданий. Целесообразно начать работу с изучения теоретического материала, основных терминов и понятий курса и с письменных ответов на индивидуальные и тестовые задания.

2. Подготовка к лекционным и лабораторным занятиям.

Традиционной формой преподнесения материала является лекция. Курс лекций по предмету дает необходимую информацию по изучению закономерностей и тенденций развития объекта и предмета исследования изучаемой дисциплины. Лекционный материал рекомендуется конспектировать. Конспекты позволяют обучающемуся не только получить больше информации на лекции, но и правильно его структурировать, а в дальнейшем - лучше освоить.

Подготовка к лабораторным занятиям носит различный характер как по содержанию, так и по сложности исполнения. Многие лабораторные занятия требуют большой исследовательской работы, изучения дополнительной научной литературы. Прежде чем приступить к выполнению такой работы, обучающемуся необходимо ознакомиться обстоятельно с содержанием задания, уяснить его, оценить с точки зрения восприятия и запоминания все составляющие его компоненты. Результаты эксперимента, графики и т.д. следует стремиться получить непосредственно при выполнении работы в лаборатории. Лабораторная работа считается выполненной только в том случае, когда отчет по ней принят. Чем скорее составлен отчет после проведения работы, тем меньше будет затрачено труда и времени на ее оформление.

3. Подготовка к мероприятиям текущего контроля.

Средством текущего контроля оценки знаний по дисциплине являются выполнение индивидуальных заданий, тестирование. Подготовка к ним заключается в повторении пройденного материала и повторном решении заданий, которые рассматривались на занятиях, а также в выполнении заданий для самостоятельной работы.

4. Подготовка к промежуточной аттестации.

Подготовка к зачёту c оценкой является заключительным этапом изучения дисциплины и является средством промежуточного контроля. Подготовка к зачёту с оценкой предполагает изучение конспектов лекций, рекомендуемой литературы и других источников, повторение материалов практических занятий. В процессе подготовки к зачёту с оценкой выявляются вопросы, по которым нет уверенности в ответе либо ответ обучающемуся не ясен.

Приложение 1

#### ФОНД ОЦЕНОЧНЫХ СРЕДСТВ для проведения промежуточной аттестации по дисциплине **Инженерная графика**

Специальность 23.05.01 Наземные транспортно-технологические средства Специализация «Технические средства агропромышленного комплекса» Квалификация инженер

#### **1. Описание назначения и состава фонда оценочных средств**

Настоящий фонд оценочных средств (ФОС) входит в состав рабочей программы дисциплины «Инженерная графика» и предназначен для оценки планируемых результатов обучения компетенций (п.2) в процессе изучения данной дисциплины.

ФОС включает в себя оценочные материалы для проведения промежуточной аттестации в форме дифференцированного зачёта.

ФОС разработан на основании:

- федерального государственного образовательного стандарта высшего образования – специалитет по специальности 23.05.01 Наземные транспортно-технологические средства. Утвержден приказом Минобрнауки России от 11 августа 2020 г. № 935;

- основной профессиональной образовательной программы высшего образования по специальности 23.05.01 Наземные транспортно-технологические средства. Специализация «Технические средства агропромышленного комплекса»;

- Положения «О формировании фонда оценочных средств для проведения текущей, промежуточной и итоговой аттестации обучающихся по образовательным программам высшего образования».

#### **2. Перечень компетенций с указанием этапов их формирования в процессе освоения образовательной программы**

#### **Компетенции:**

- способен ставить и решать инженерные и научно-технические задачи в сфере своей профессиональной деятельности и новых междисциплинарных направлений с использованием естественнонаучных, математических и технологических моделей (ОПК-1);

- способен решать профессиональные задачи с использованием методов, способов и средств получения, хранения и переработки информации; использовать информационные и цифровые технологии в профессиональной деятельности (ОПК-2).

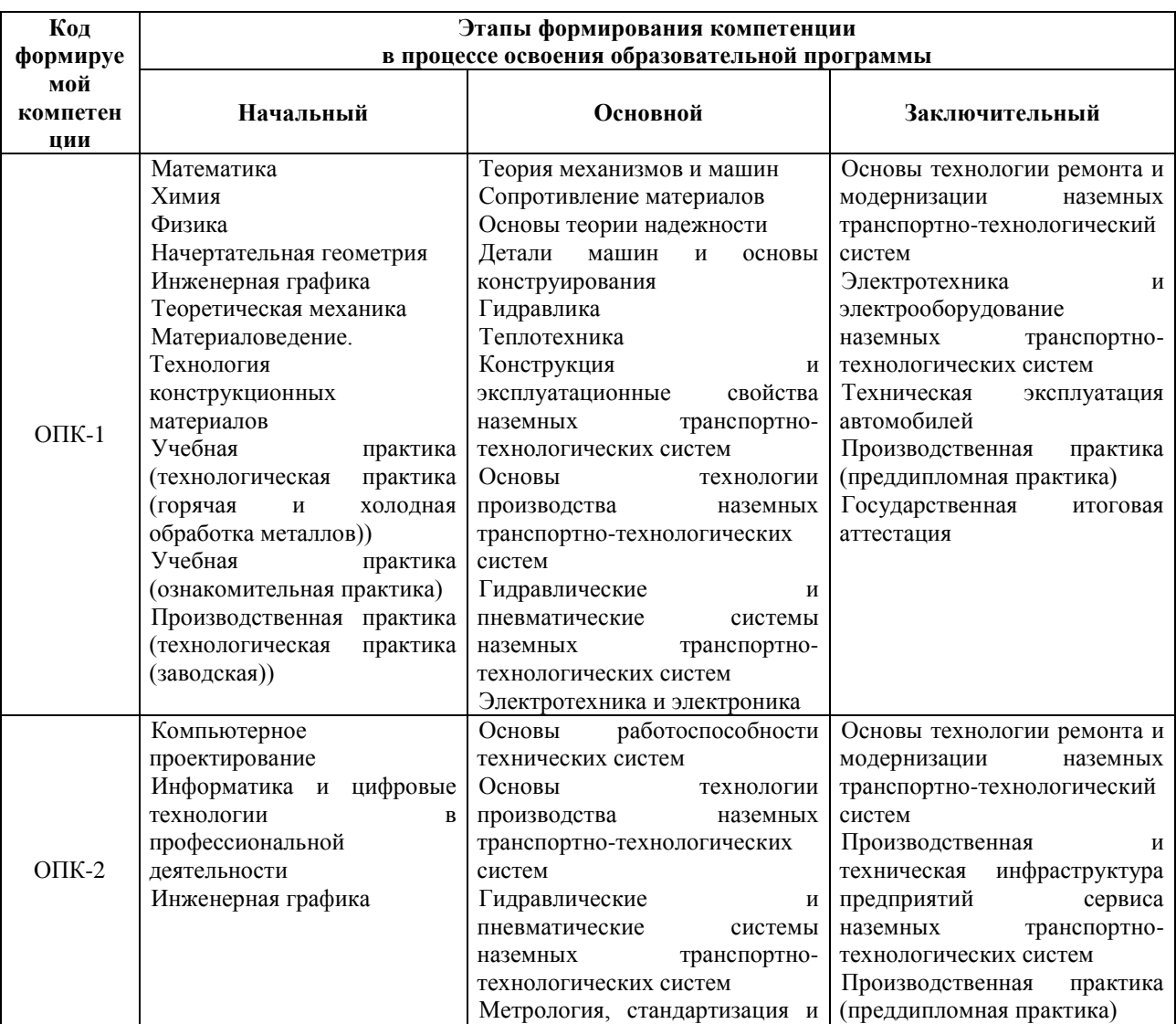

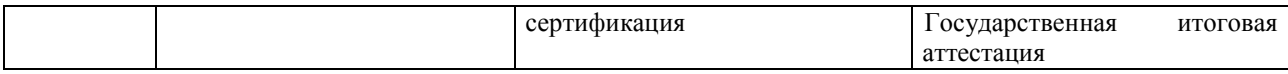

# 3. Планируемые результаты освоения образовательной программы по дисциплине, выраженные через компетенции и индикаторы их достижений, описание шкал оценивания

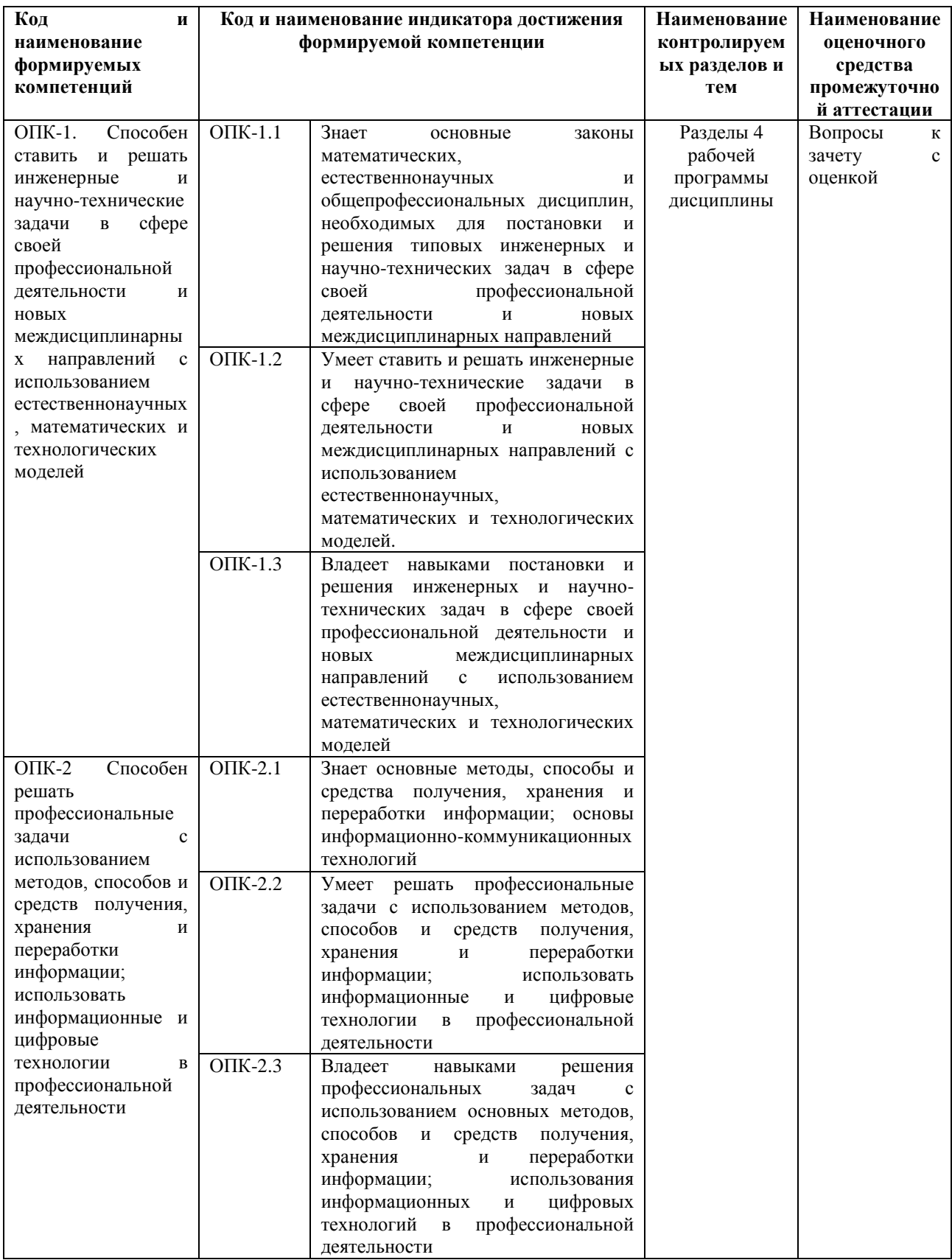

Для оценки сформированности соответствующих компетенций по дисциплине «Инженерная графика» применяется аналитическая четырёхбалльная шкала оценивания:

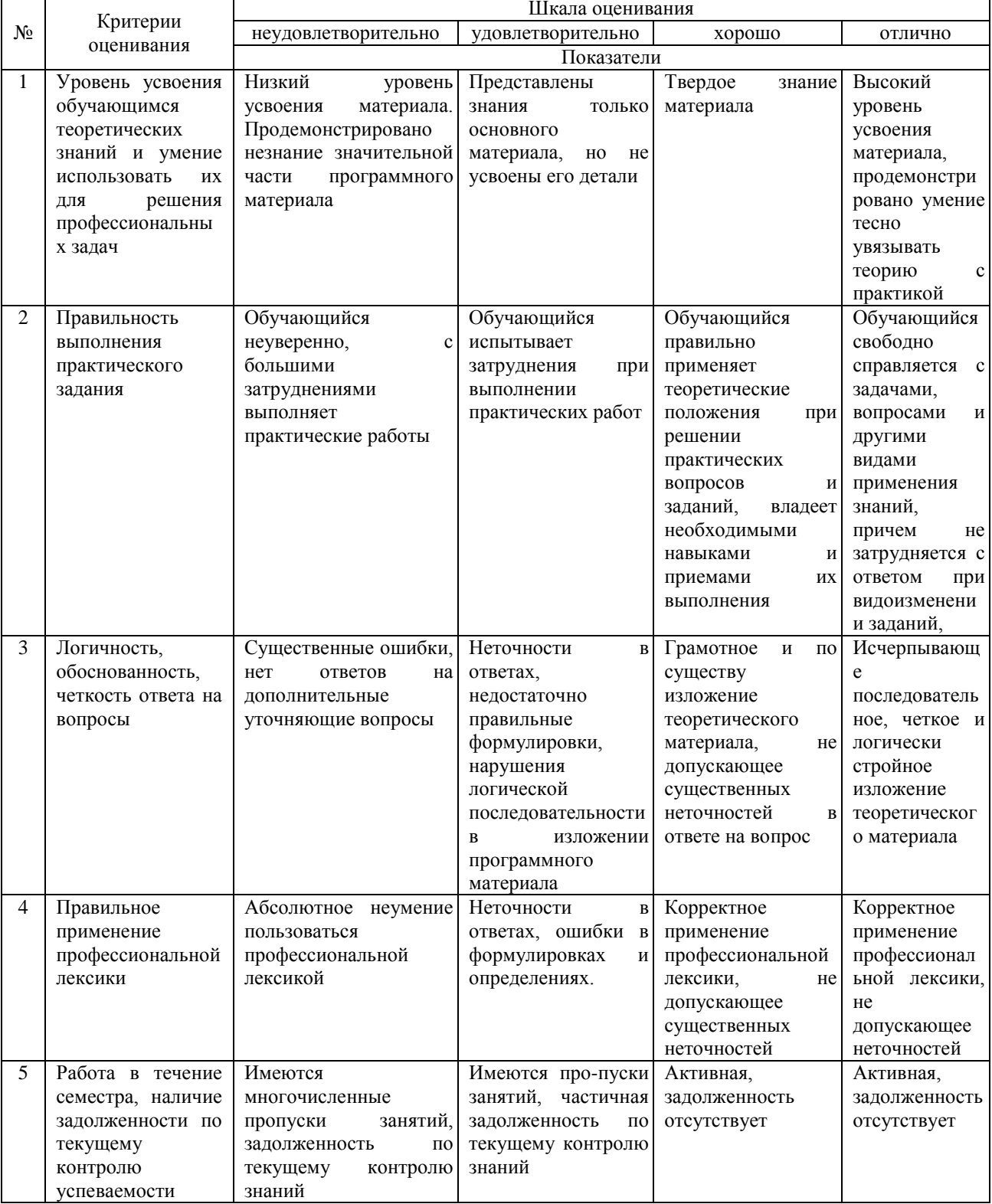

Шкала оценивания дифференцированного зачёта:

4. Типовые контрольные задания или иные материалы, необходимые для оценки сформированности компетенций в процессе освоения образовательной программы

#### **Вопросы для зачёта с оценкой по дисциплине «Инженерная графика»**

К разделу «Инженерная графика»

1. Сколько листов формата А4 содержится в листе формата - А1?

2. Как образуются дополнительные форматы чертежей?

3. Чем определяется размер шрифта?

4. Чему равна высота строчных букв по сравнению с прописными?

5. Допускается ли применение в чертежах прямого шрифта?

6. От чего зависит выбор толщины линии обводки видимого контура?

7. Какого начертания и какой толщины проводят линии осевые, центровые, выносные, размерные и невидимого контура?

8. Как проводят центровые линии окружности небольшого диаметра (менее 12 мм)?

9. В каких единицах проставляют размеры на чертежах?

10. На каком расстоянии от контура рекомендуется проводить размерные линии?

11. В каких случаях стрелку размерной линии заменяют точкой или штрихом?

- 12. Как располагают цифры размеров угла?
- 13. В каких случаях проставляют, знак диаметра?
- 14. Какие проставляют размеры при выполнении чертежа в масштабе, отличном от 1 : 1 ?
- 15. На каких двух положениях геометрии основано построение сопряжений?

16. Перечислите элементы сопряжений.

17. Перечислите названия шести основных видов и укажите, как их располагают на чертеже.

18. Что называется главным видом?

19. Когда на чертеже делают надписи названий основных видов?

- 20. Какой вид называется дополнительным? Как он обозначается на чертеже?
- 21. Какой вид называется местным?

22. Что такое разрез? сечение?

*23.*Для какой цели применяют разрезы?

24. Что такое полный разрез, простой и сложный разрезы?

25. Какой разрез называется горизонтальным, вертикальным и наклонным?

26. Какие бывают вертикальные разрезы?

27. Где могут быть расположены горизонтальный, фронтальный и профильный разрезы?

28. В каком случае можно соединить половину вида с половиной соответствующего разреза?

29. При соединении половины вида с половиной разреза, как следует выявлять внешнее или внутреннее ребро, совпадающее с осью симметрии?

30. Как обозначаются простые разрезы?

31. Каковы соотношения размеров стрелки, указывающей направление взгляда при выполнении разреза или сечений?

32.В каких случаях простой разрез можно не обозначать?

33.*.* Как проводят секущие плоскости при образовании разрезов на аксонометрических изображениях?

- 34. Как направлены линии штриховки сечений на аксонометрических изображении? Что такое сложный разрез?
	- 35. Какие разрезы называются ступенчатыми? ломаными?

36. Что такое «местный» разрез?

37. Что такое сечение?

38. Как обводятся линии контура наложенного и вынесенного сечения?

39. Как обозначаются сечения?

К разделу «ЕСКД»

1. В чем различие между понятиями «ход резьбы» и «шаг резьбы»?

2. Как отличить левую резьбу от правой (на изображении и в натуре)?

3. Что такое «недорез» резьбы. Из каких частей он состоит?

4. Пояснить эскизом правило: «Резьба стержня закрывает резьбу отверстия».

5. В каких случаях указывается шаг метрической резьбы?

6. Нарисуйте профиль резьбы, обозначенной символом «S».

7. В чем особенность трубной резьбы?

8. Расшифруйте все составные элементы обозначения резьбового изделия (пример).

9. Расшифруйте обозначение сварного шва, расположенное под полкой линии-выноски (пример).

10. Приведите примеры различных типов соединений.

11. Расскажите по чертежу порядок разработки изделия.

12. Расскажите, какие операции нужно произвести, чтобы извлечь из изделия ту или иную деталь (пример).

13. Каким основным требованиям должен удовлетворять сборочный чертеж?

14. Расскажите правила нанесения позиций деталей на сборочном чертеже.

- 15. Какие размеры наносятся на сборочный чертеж?
- 16. Из каких разделов состоит спецификация?
- 17. Какое изделие называется деталью?
- 18. Какое изделие называется сборочной единицей?
- 19. Каким требованиям должен удовлетворять чертеж детали?
- 20. Каким требованиям должен удовлетворять чертеж сборочной единицы?

21. Как подразделяется конструкторская документация (КД) в зависимости от стадии проектирования?

- 22. Какие КД называются подлинниками?
- 23. Каким требованиям должен удовлетворять сборочный чертеж, что он должен содержать?
- 24. Перечислите основные разделы спецификации.
- 25. Как надо располагать на поле чертежа номера позиций?

#### **5. Методические материалы, определяющие процедуры оценивания сформированности компетенций.**

Процедура оценивания уровня сформированности индикаторов достижения компетенций и опыта деятельности при проведении промежуточной аттестации по дисциплине «Инженерная графика» в форме зачёта с оценкой.

Порядок организации и проведения промежуточной аттестации обучающегося, форма проведения, процедура сдачи зачета, сроки и иные вопросы определены Положением о порядке организации и проведения текущего контроля успеваемости и промежуточной аттестации обучающихся.

зачёт проводится в форме устного опроса;

 для подготовки к зачету рекомендуется использовать лекционный и практический материал по дисциплине, литературные источники, электронные ресурсы.

 обучающийся допускается к зачёту при условии выполнения им всех заданий текущего контроля знаний и предъявлении альбома чертежей;

 если обучающийся имеет пропуски занятий или задолженность по текущему контролю успеваемости, то он получает на зачете вопросы по теме пропущенных занятий или теме, соответствующей текущему контролю знаний;

оценка знаний производится согласно установленной шкале оценивания.

Приложение 2

#### ФОНД ОЦЕНОЧНЫХ СРЕДСТВ для проведения текущего контроля успеваемости по дисциплине **Инженерная графика**

Специальность 23.05.01 Наземные транспортно-технологические средства Специализация «Технические средства агропромышленного комплекса» Квалификация инженер

#### **1. Описание назначения и состава фонда оценочных средств**

Настоящий фонд оценочных средств (ФОС) входит в состав рабочей программы дисциплины «Инженерная графика» и предназначен для оценки планируемых результатов обучения в процессе изучения данной дисциплины.

#### **2. Перечень компетенций, формируемых при изучении дисциплины Компетенции:**

- способен ставить и решать инженерные и научно-технические задачи в сфере своей профессиональной деятельности и новых междисциплинарных направлений с использованием естественно-научных, математических и технологических моделей (ОПК-1);

- способен решать профессиональные задачи с использованием методов, способов и средств получения, хранения и переработки информации; использовать информационные и цифровые технологии в профессиональной деятельности (ОПК-2).

#### **3. Банк оценочных средств**

Для оценки знаний, умений, навыков и опыта деятельности, характеризующих этапы формирования компетенций в процессе освоения дисциплины «Инженерная графика» используются следующие оценочные средства:

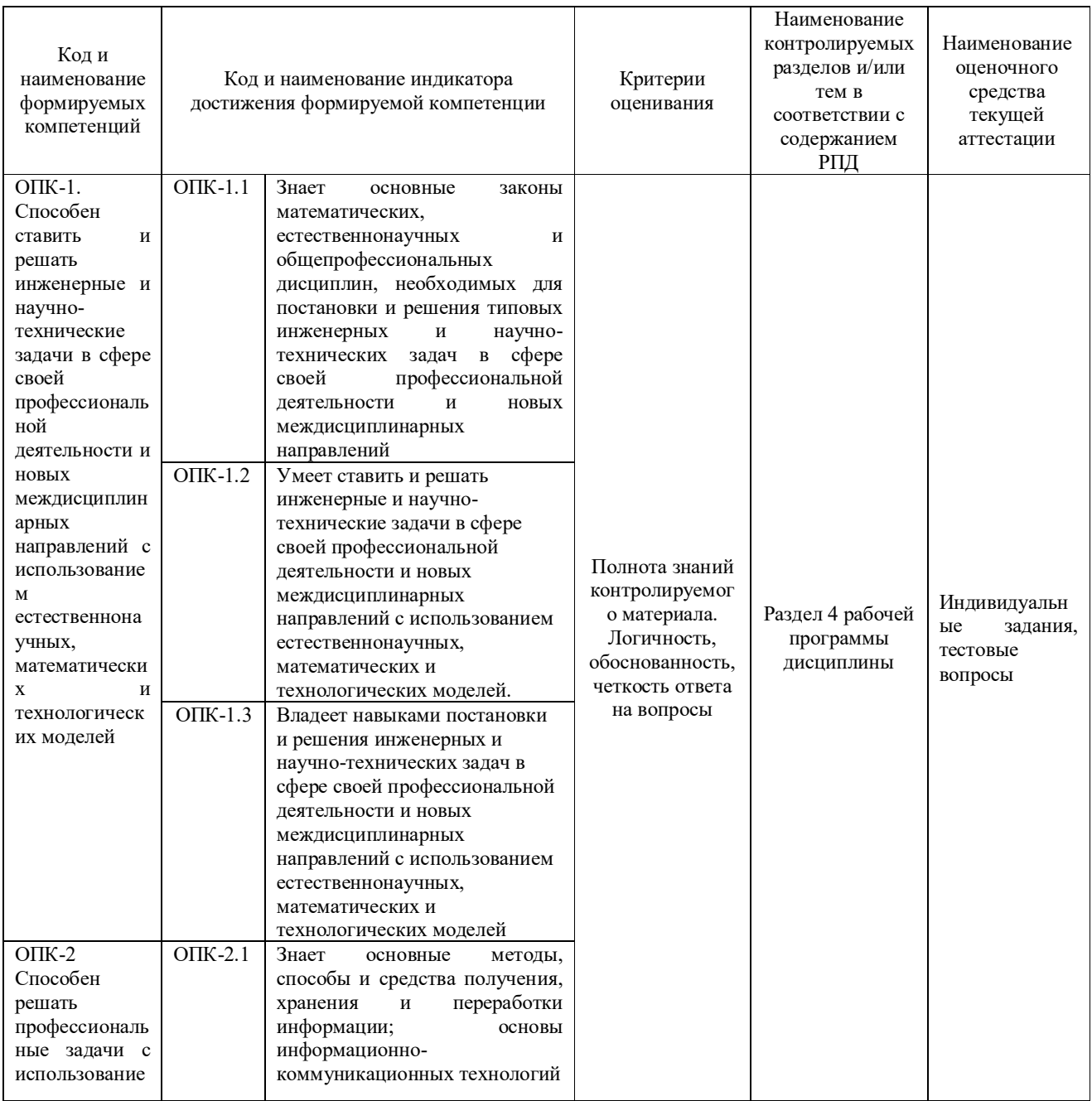

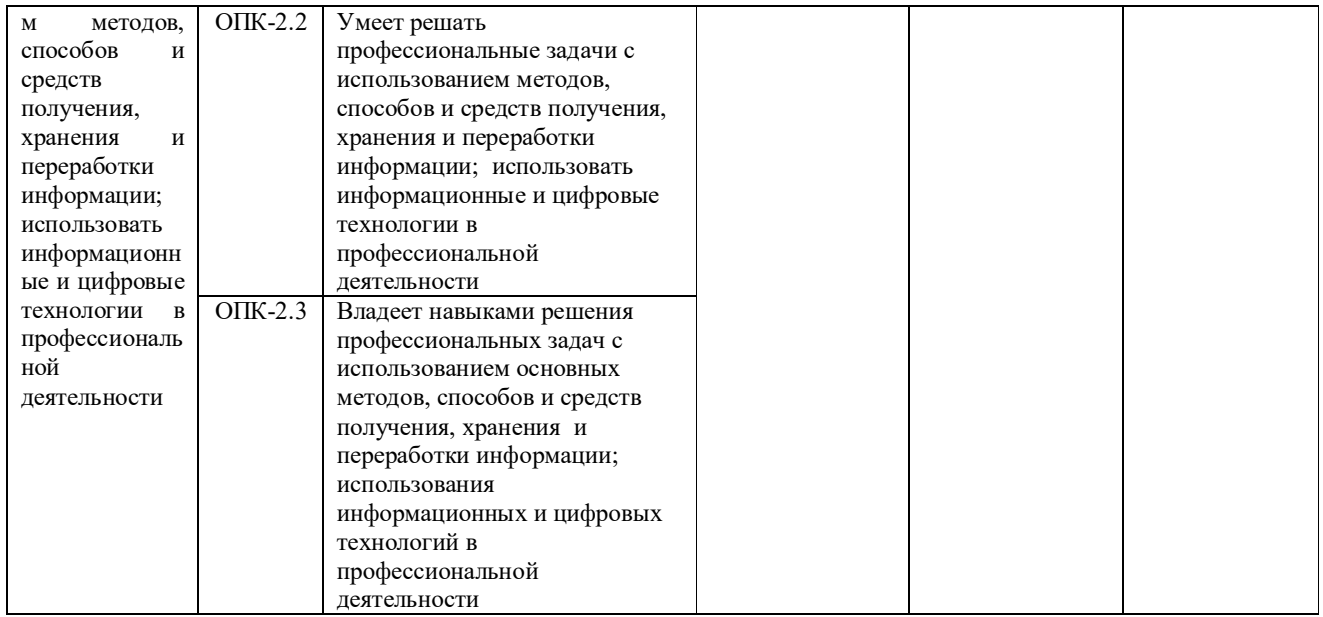

#### **Индивидуальные задания по дисциплине «Инженерная графика»**

Текущий контроль в форме индивидуальных заданий предназначен для оценки практических навыков студента по дисциплине «Инженерная графика». Шкала оценивания:

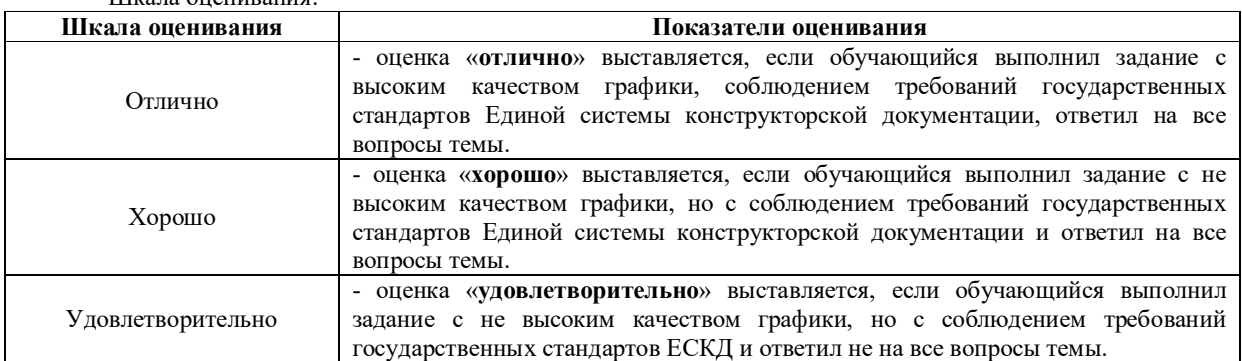

#### **Типовые индивидуальные задания для проведения текущего контроля знаний**

Типовые индивидуальные задания для проведения текущего контроля знаний, умений и навыков по дисциплине «Инженерная графика» для темы «Геометрическое черчение» приведены в дополнительной литературе. Для темы «Проекционное черчение» выдаются карточки с заданием:

Лист 1:

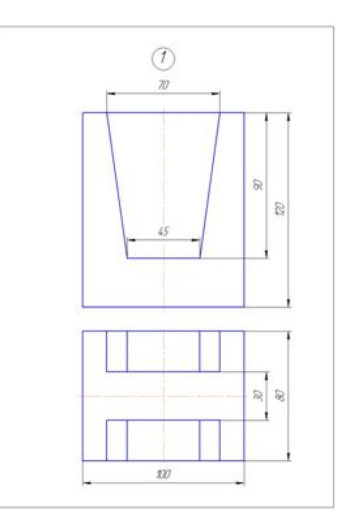

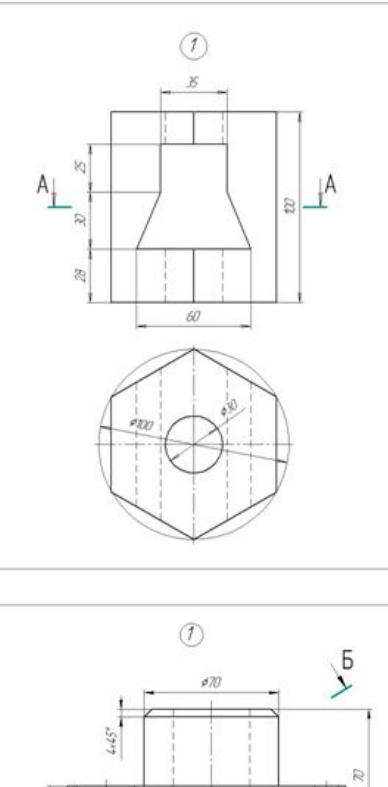

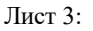

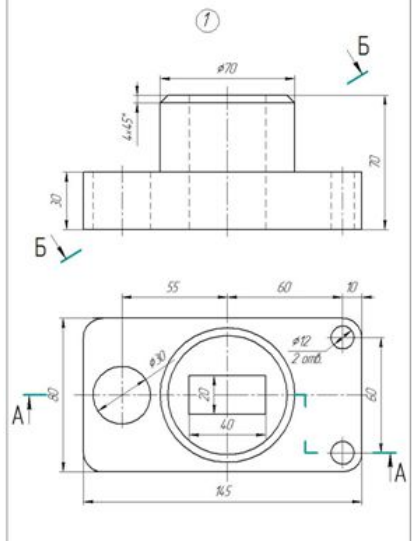

**Типовые индивидуальные задания для проведения текущего контроля знаний** 

Типовые индивидуальные задания для проведения текущего контроля знаний, умений и навыков по разделу «ЕСКД» по теме «Соединения» в дополнительной литературе, по теме «Зубчатые и червячные передачи» в дополнительной литературе в РПД для очной формы обучения, по теме «Рабочие чертежи деталей» (70 сборочных чертежей).

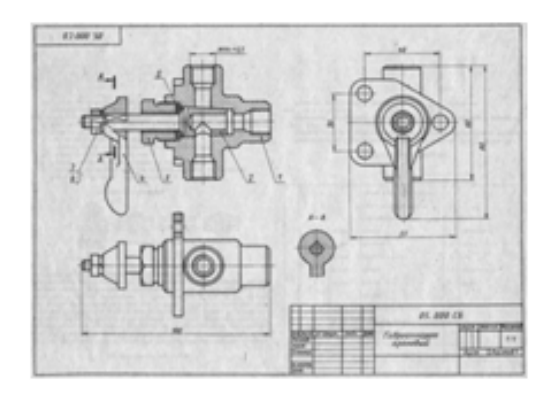

По теме «Эскизы и сборочный чертёж» (45 сборочных единиц). Примеры натурных образцов: устройство натяжное, тяга рулевая, ролик поддерживающий и т.п.

#### Методические материалы, определяющие процедуру оценивания

Процедура оценивания сформированности индикаторов достижения компетенций и опыта деятельности при проведении текущего контроля:

• оценка осуществляется по результатам постоянного контроля выполнения индивидуальных заданий (чертежей) и ответам на задаваемые вопросы по темам разделов;

- время на выполнение заданий определяется графиком самостоятельной работы обучающихся;
- оценка проводится по трёхбалльной шкале оценивания.

#### Тестовые задания

по дисциплине «Инженерная графика»

Текущий контроль в форме тестирования предназначен определения для уровня оценки сформированности индикаторов достижения компетенций и опыта деятельности в процессе изучения дисциплины.

Шкала оценивания:

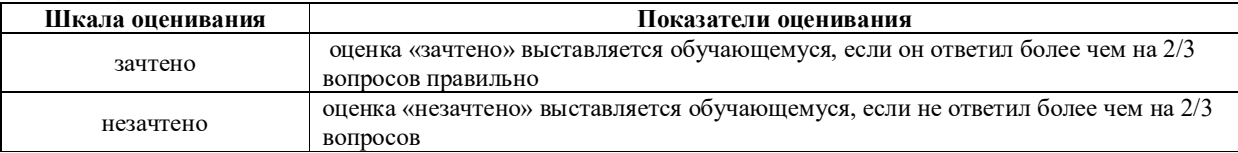

#### 1 Какая система определяет правила разработки конструкторской документации? (ОПК-1)

1) ЕСТД;

2) ЕСКД

2 Какой формат имеет размеры 420G594 ? (ОПК-1) 2)  $\overline{A}0$ ; 3)  $\overline{A}1$  4)  $\overline{A}2$  $1)$  A4;

3 Какой масштаб является масштабом увеличения? (ОПК-1)

 $1) 1:1$  $2)$  4:1 3)  $1:2,5$ 

- 4 Что указывает номер шрифта? (ОПК-1)
- 1) Высоту прописных букв;
- 2) Высоту строчных букв;
- 3) Условное число.
- 5 Где изображена штриховая линия? (ОПК-1)

6 В каком случае применяется штриховая линия? (ОПК-1)

- 1) Выполнение видимого контура;
- 2) Выполнение осевых и центровых линий;
- 3) Выполнение линий невидимого контура;
- 4) Выполнение линий обрыва.

7 Какие параметры штрихпунктирной тонкой линии? (ОПК-1)

- 1) Длина штриха 5...30 мм, интервал 3...5 мм, толщина s/3...s/2 мм;
- 2) Длина штриха 5...30 мм, интервал 3...5 мм, толщина s = 0,5...1,4 мм;
- 3) Длина штриха 2...8 мм, интервал 1...2 мм, толщина s/3...s/2 мм

 $4)$ 

8 Какое минимальное расстояние от контура изображения до первой размерной линии? (ОПК-1)

 $1) 7$  MM; 2) 10 мм.

#### 9 Какой вид называют главным? (ОПК-1)

1) Вид слева;

2) Вид сверху;

#### **3) Вид, на котором наиболее полно раскрывается конструкция изделия;**

#### **10 Где располагается вид снизу? (ОПК-1)**

#### **1) Выше вида спереди;**

- 2) Левее вида спереди;
- 3) Правее вида спереди;
- 4) Ниже вида спереди.

#### **11 какому виду конструкторской документации относится спецификация? (ОПК-2)**

#### **1) Текстовому;**

2) Графическому.

#### **12 Какие конструкторские документы относятся к основным? (ОПК-2)**

- 1) Чертёж общего вида и схема;
- 2) Сборочный чертёж и монтажный чертёж;
- 3) Монтажный чертёж и чертёж общего вида;
- **4) Чертёж детали и спецификация.**

#### **13 На каком чертеже вид слева выполнен верно? (ОПК-2)**

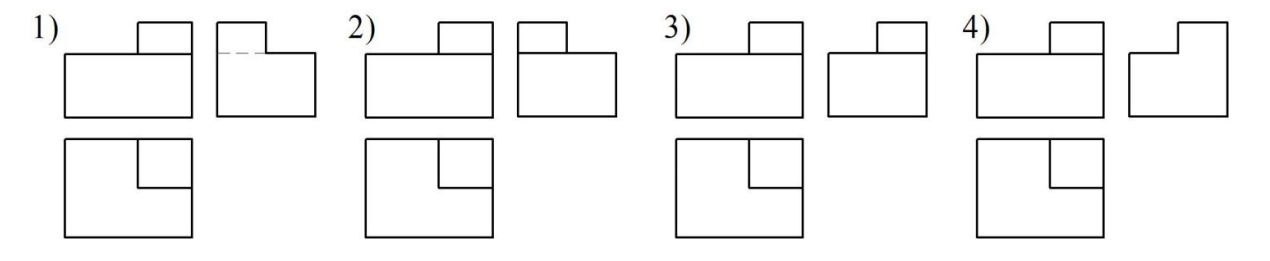

#### **14 На каком чертеже показано наложенное сечение геометрической фигуры? (ОПК-2)**

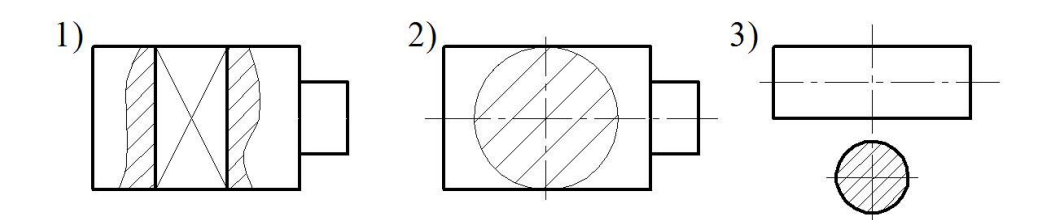

#### **15 На каком чертеже показан ступенчатый разрез геометрической фигуры? (ОПК-2)**

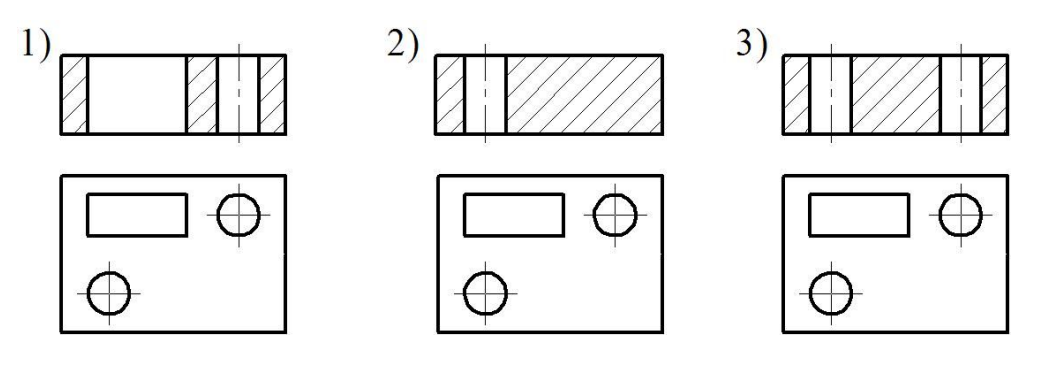

**16 На каком чертеже показаны оси прямоугольной диметрии? (ОПК-2)**

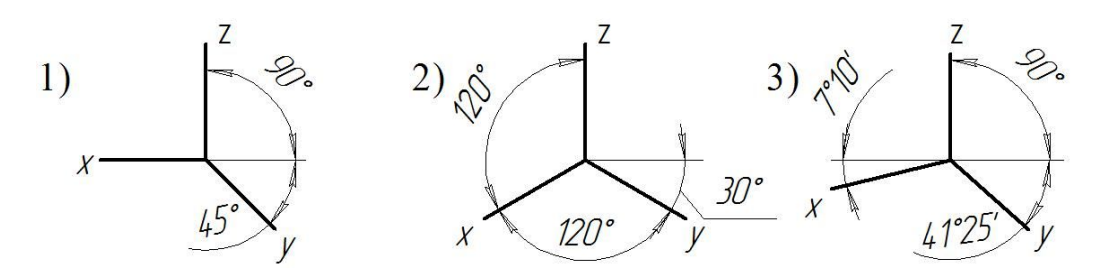

**17 Какой стрелкой заканчивается линия-выноска, указывающая на шов сварного соединения? (ОПК-2)**

#### **1) Односторонней;**

2) Двухсторонней.

#### **18 На каком чертеже изображена резьба в отверстии? (ОПК-2)**

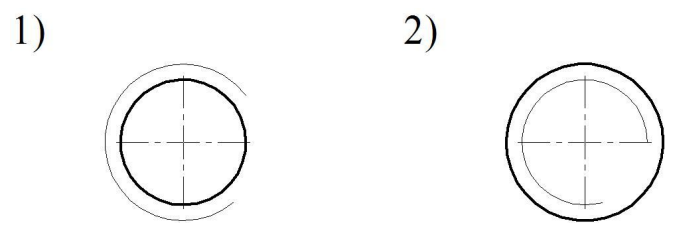

#### **19 Какой линией изображают окружность впадин цилиндрического зубчатого колеса? (ОПК-2)**

- 1) Штрихпунктирной тонкой;
- 2) Сплошной основной;
- **3) Сплошной тонкой;**

#### **20 Каково назначение рабочего чертежа детали? (ОПК-2)**

- 1) Для определения себестоимости изготовления детали;
- **2) Для изготовления детали;**
- 3) Для сборки изделия.

#### **21 Какая из перечисленных деталей относится к нестандартным? (ОПК-2)**

- 1) Шпилька;
- 2) Болт;
- **3) Пружина;**
- 4) Шайба пружинная.

#### **Методические материалы, определяющие процедуру оценивания**

Процедура оценивания сформированности индикаторов достижения компетенций и опыта деятельности при проведении текущей аттестации в форме теста определяется следующими методическими указаниями:

 при подготовке к тесту обучающемуся помимо обращения к лекционному материалу рекомендуется воспользоваться литературными источниками и электронными ресурсами.

 работа по тесту проводится в аудиториях, отведенных для самостоятельной работы обучающихся, либо в домашних условиях;

 оценка представленных ответов по тесту проводится посредством интегральной (целостной) двухуровневой шкалы;

сроки подготовки в течении всего семестра.

#### ОПИСАНИЕ МАТЕРИАЛЬНО-ТЕХНИЧЕСКОЙ БАЗЫ ПО ДИСЦИПЛИНЕ Инженерная графика

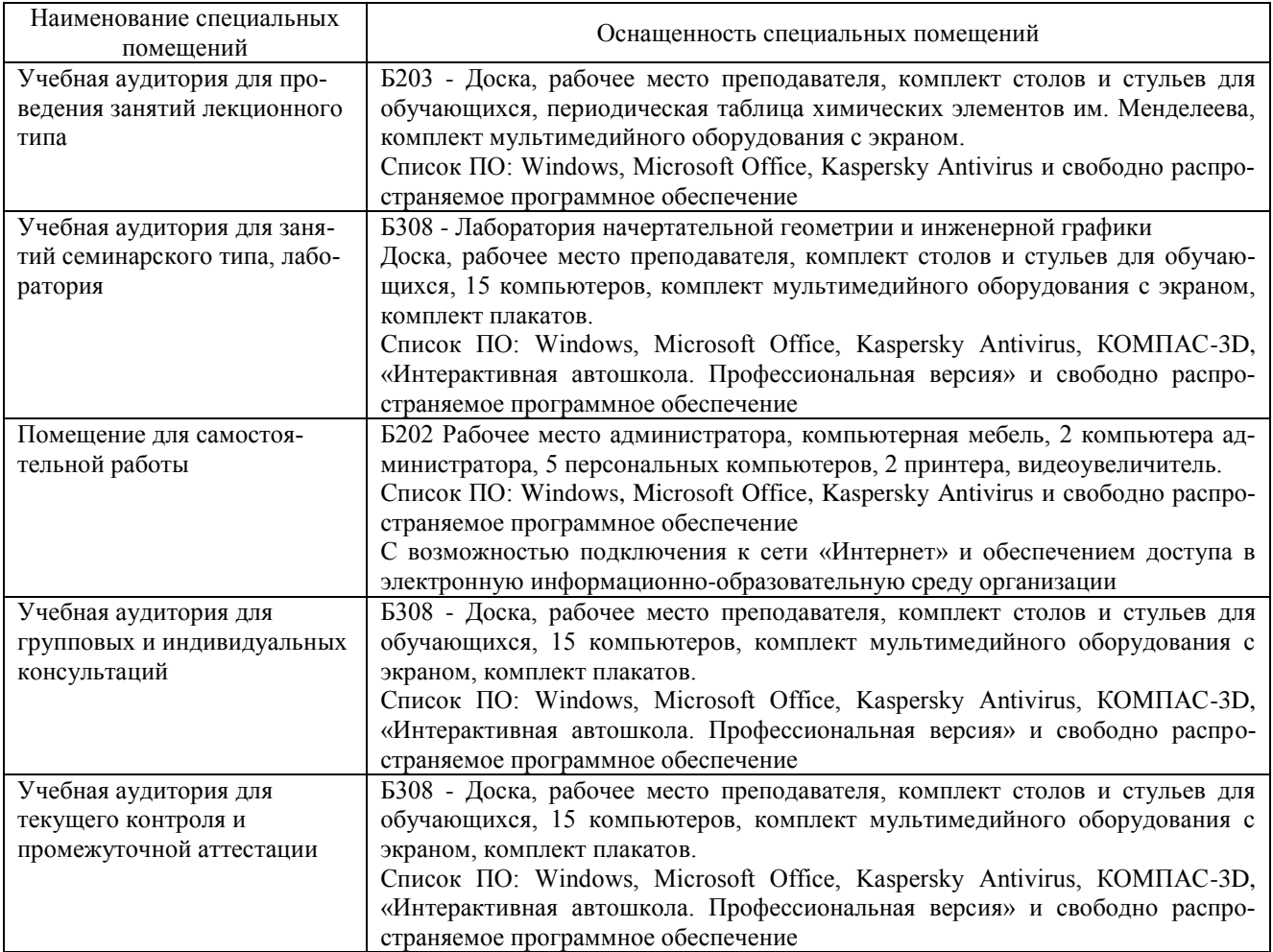

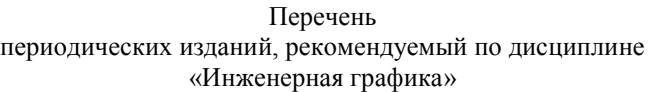

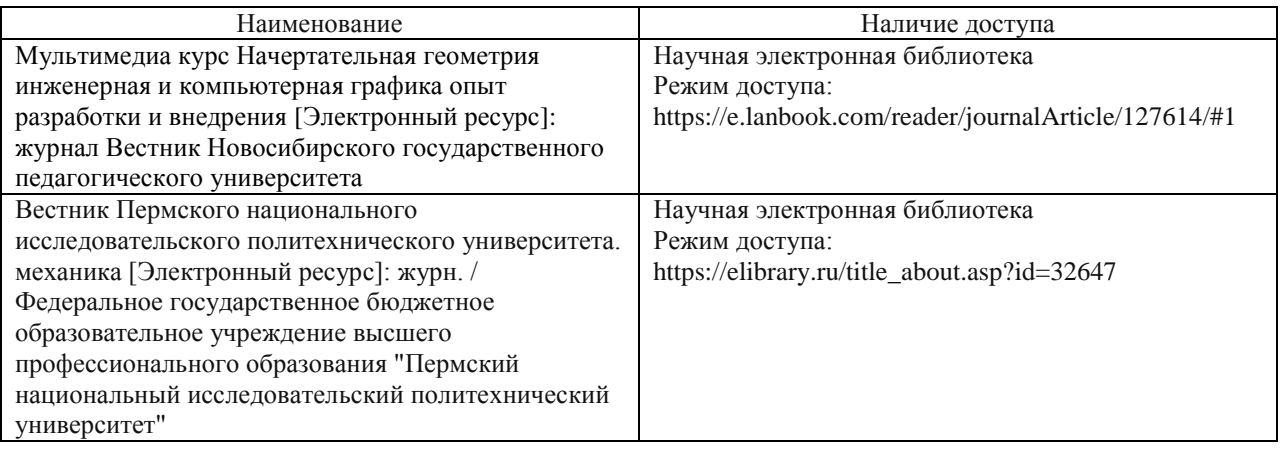